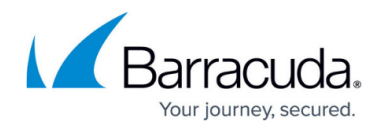

## **Sender and Recipient Filtering Outbound**

## <https://campus.barracuda.com/doc/39819728/>

If any of the computers in your organization get infected with a botnet or other malware, it can send out spam emails, thereby possibly landing your domain(s) or IP address(es) on a blocklist, not to mention spreading the malware. Use the **BLOCK/ACCEPT > Sender Filters** page to control which domains and email addresses can send email out through the Barracuda Email Security Gateway. Note that both inbound and outbound email messages from whitelisted ("allowed") domains/subdomains bypass spam scoring as well as all other blocklists, but do go through virus checks.

Adding your own domain to the sender whitelist is not allowed because spoofing the domain of the recipient is a frequently used spamming technique. Instead, add the IP address of your mail server(s) to the Allowed IP/Range list using the **BLOCK/ACCEPT > IP Filters** page.

Email addressed from specified email addresses and domains/subdomains can also be encrypted or redirected from the **BLOCK/ACCEPT > Sender Filters** page.

Outbound email addressed to specified email addresses (recipients) or domains/subdomains can also be allowed, blocked, encrypted or redirected from the **BLOCK/ACCEPT > Recipient Filters** page.

For more information about email encryption and redirection, see [Encryption of Outbound Mail 6 and](http://campus.barracuda.com/doc/11141444/) [Above.](http://campus.barracuda.com/doc/11141444/)

## Barracuda Email Security Gateway

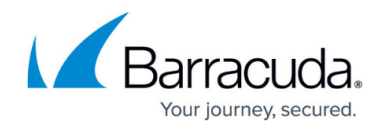

© Barracuda Networks Inc., 2021 The information contained within this document is confidential and proprietary to Barracuda Networks Inc. No portion of this document may be copied, distributed, publicized or used for other than internal documentary purposes without the written consent of an official representative of Barracuda Networks Inc. All specifications are subject to change without notice. Barracuda Networks Inc. assumes no responsibility for any inaccuracies in this document. Barracuda Networks Inc. reserves the right to change, modify, transfer, or otherwise revise this publication without notice.